## Web Project Structure

## **Motivation**

- Maintaining a coherent and consistent structure significantly simplifies the management and evolution of the web project
- Every type of file having its place simplifies decision making and keeps the project from becoming chaotic and error prone

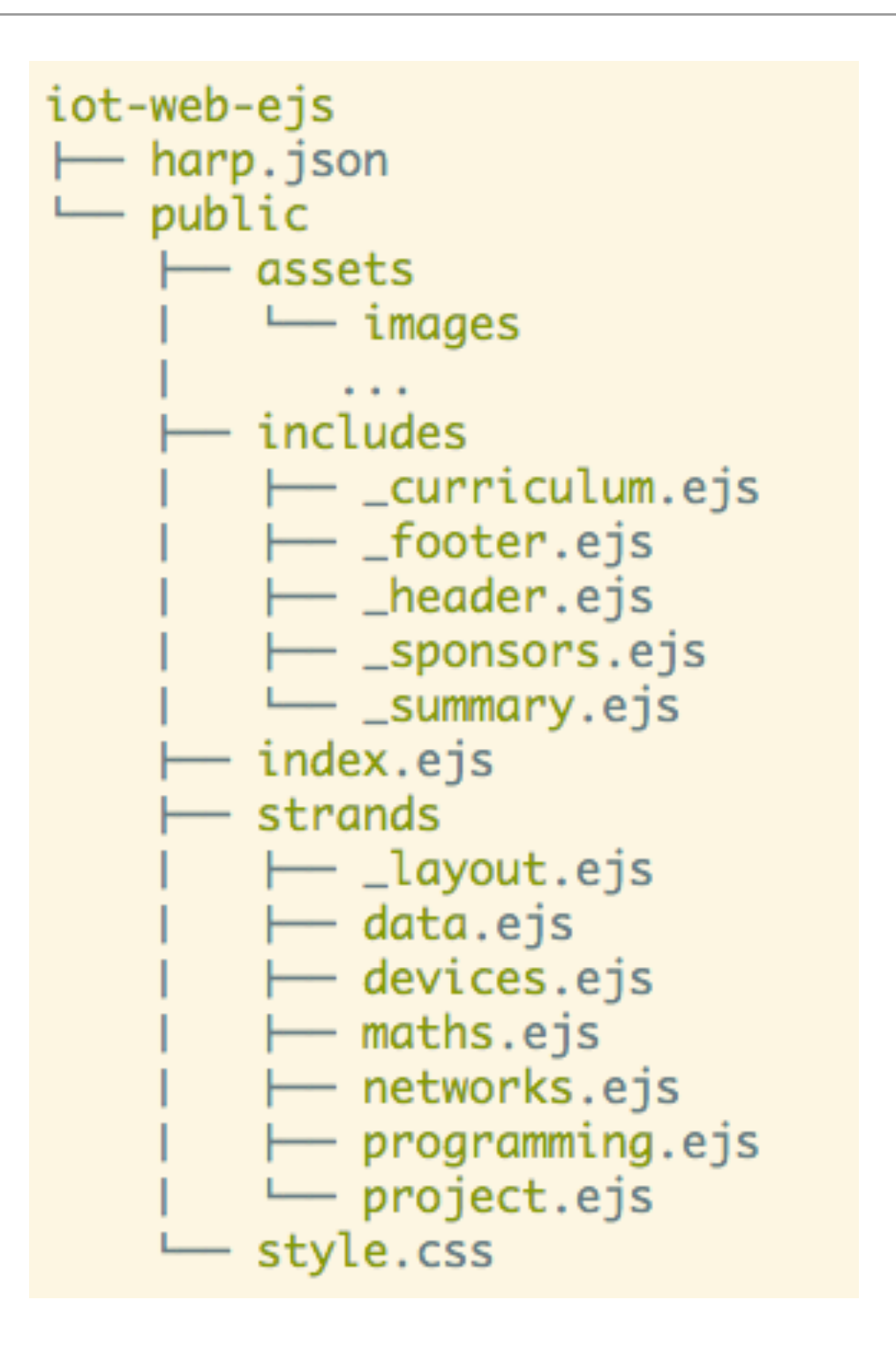

## Project Structure

- harp.son
- public
	- assets folder
	- includes folder
	- other content folder(s)
	- index.ejs
	- style.css

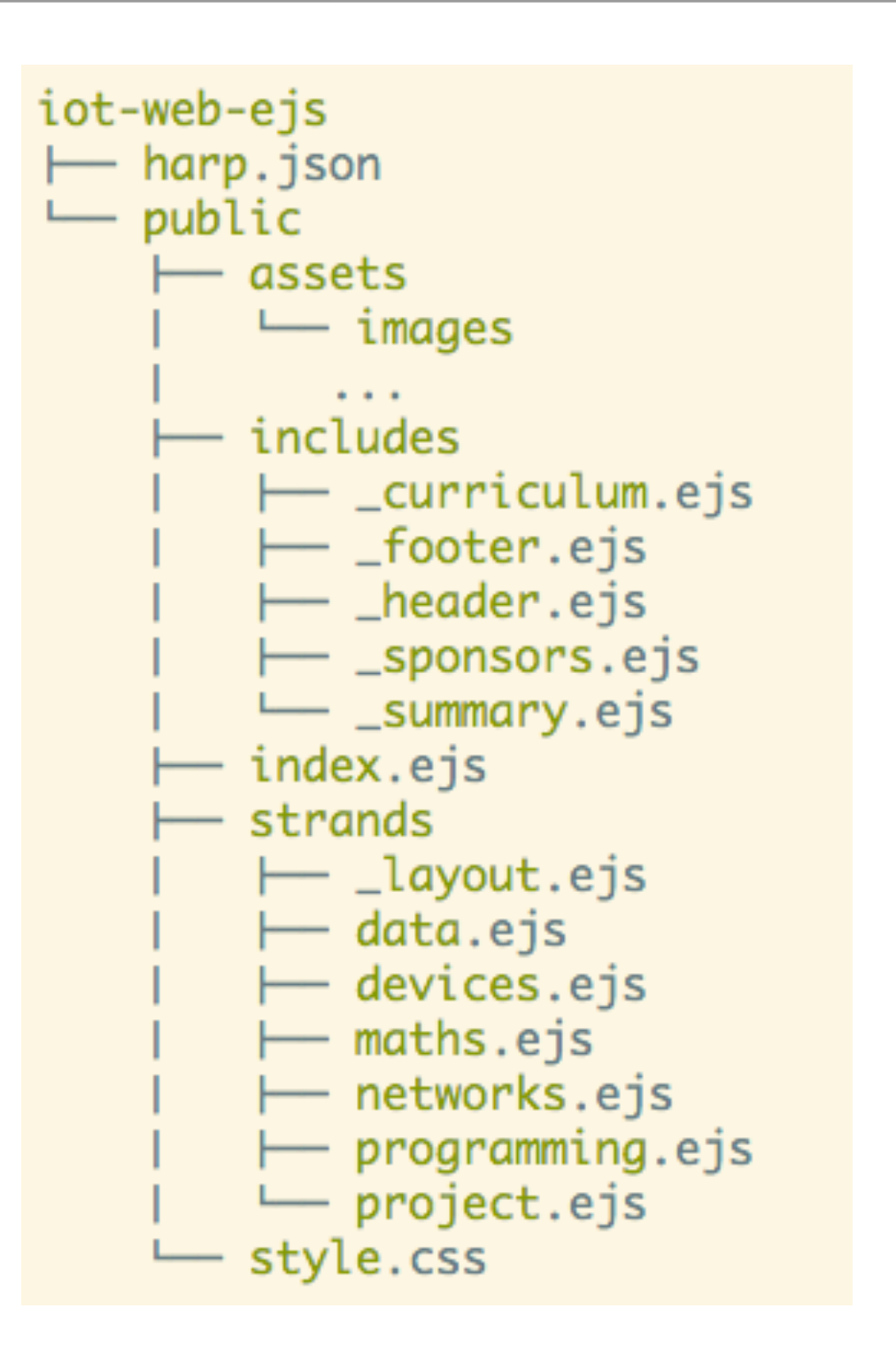

### harp.json

- Required for Harp server
- Can be use to store information available to the web pages
- We will leave blank for the moment

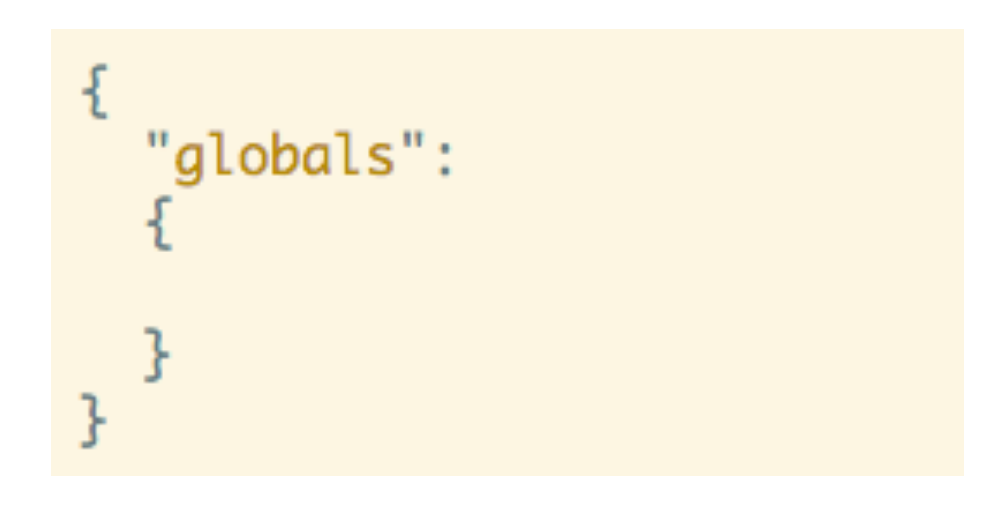

### public folder

- All of our project files must be in the public folder.
- If we were building an web application (as opposed to a web site), then other folders would be required in addition to public

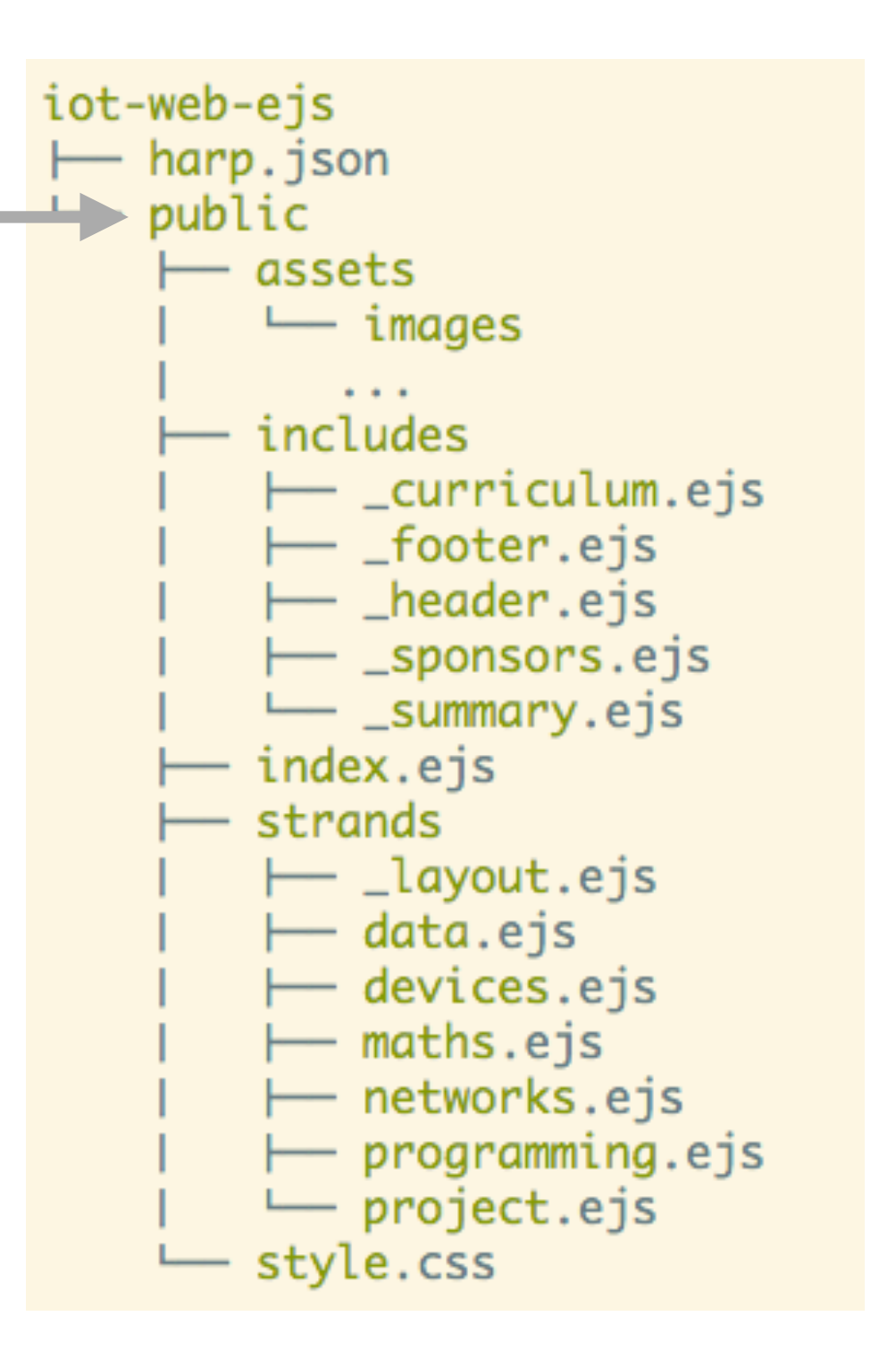

## Assets folder

- Contains all 'read only' files for your project. i.e. files you will not edit or modify
- Typically:
	- images
	- css libraries
	- js libraires

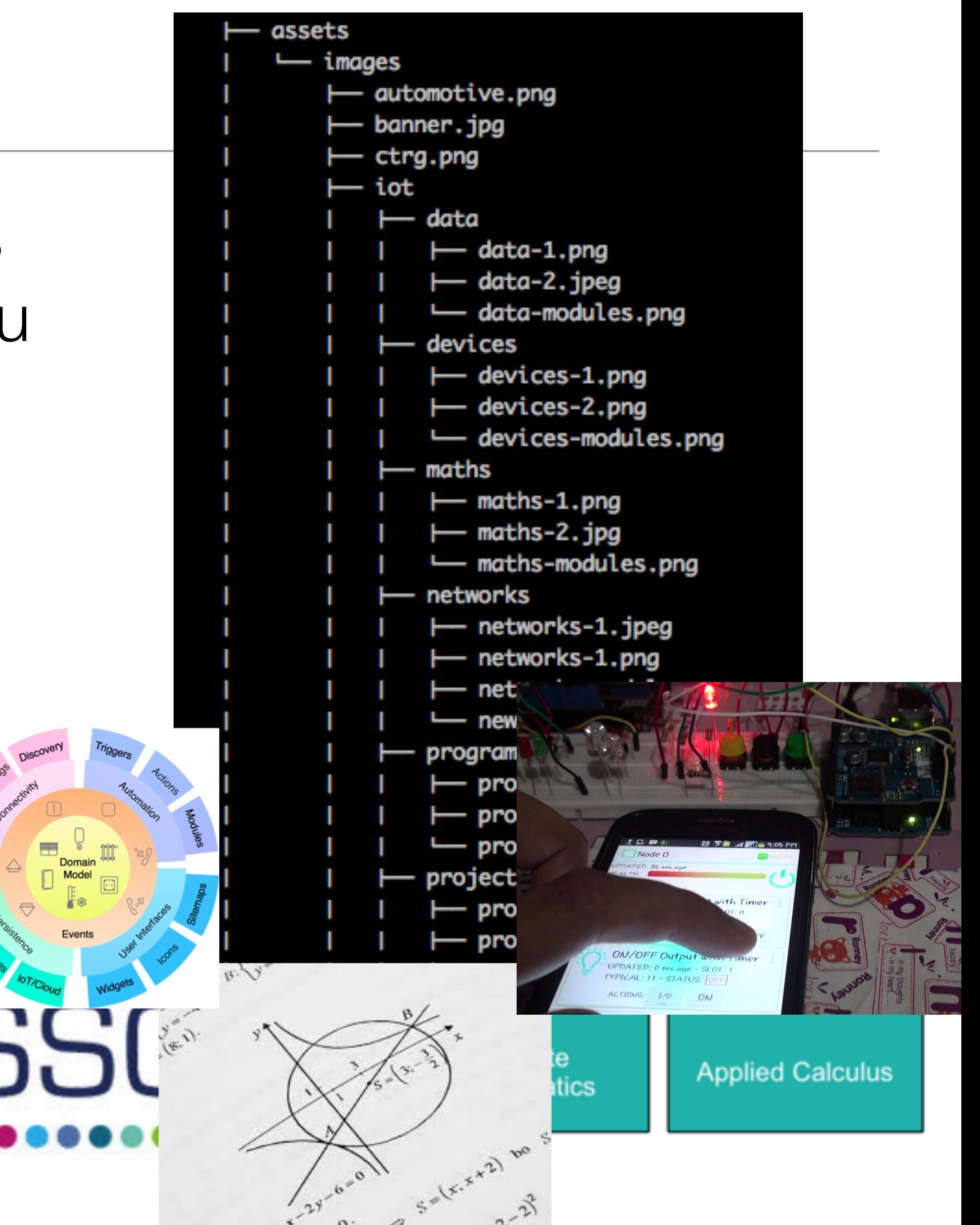

### Includes Folder

- Reusable 'fragments' of pages
- Deliberately given the "\_" prefix (explained later)
- These templates can be imported to other pages via the 'partial' statement

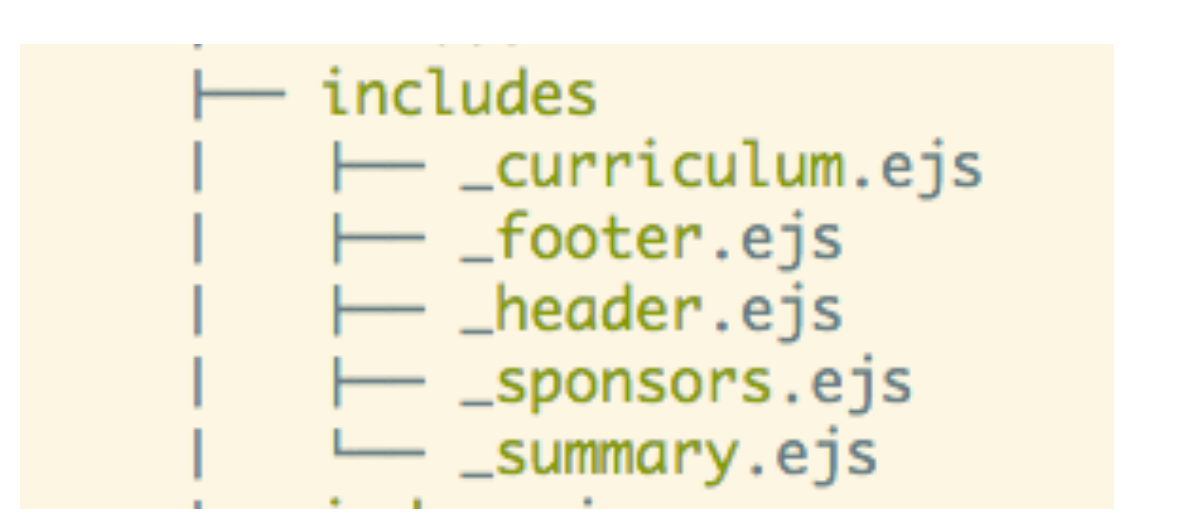

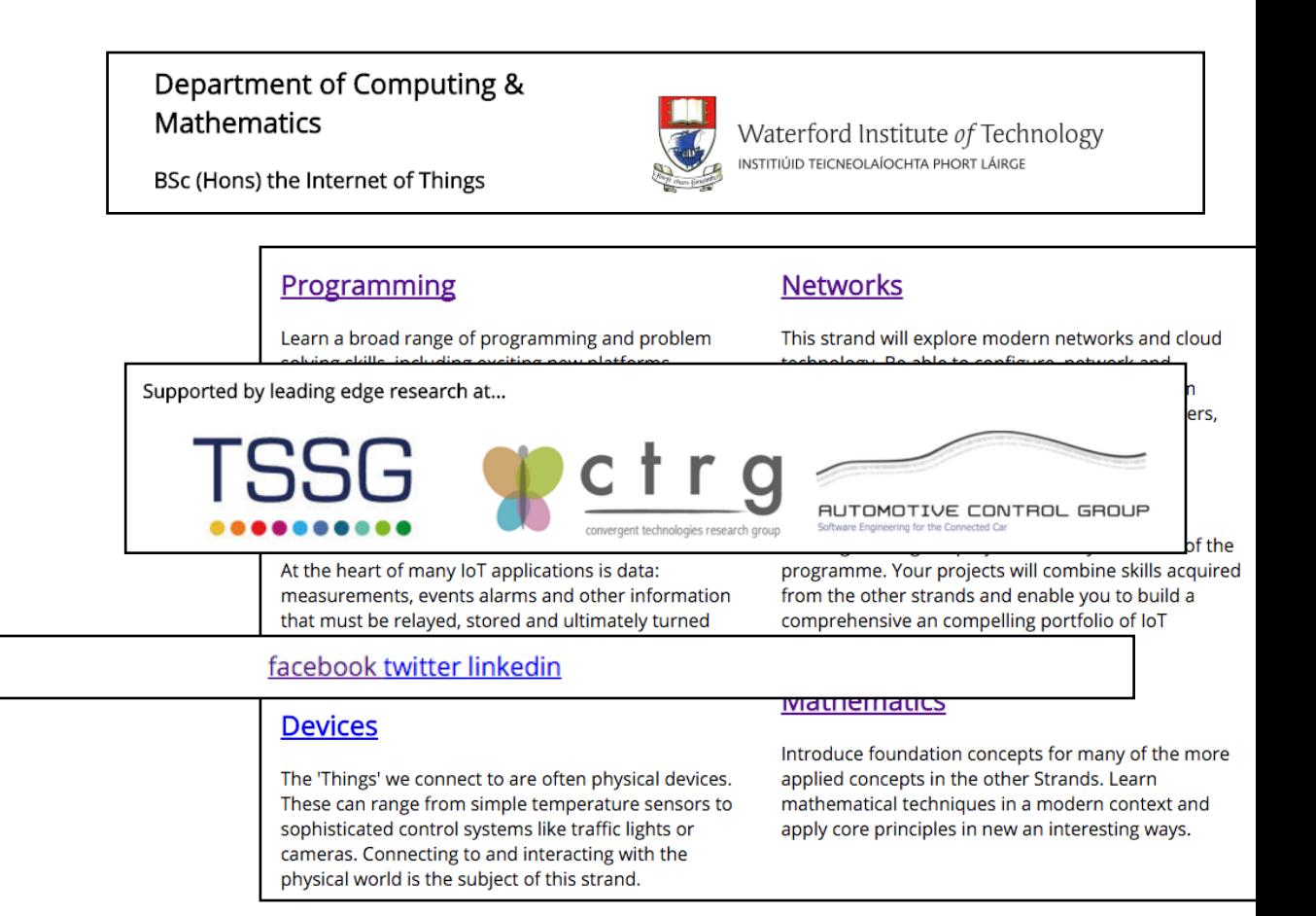

## Other Content folders

- Groups related parts of your content into folders
- These can share a common "\_layout.ejs"
- 'strands' is a name selected for the IoT web site
	- your project should select a different appropriate folder name
	- You may have more than one such folder

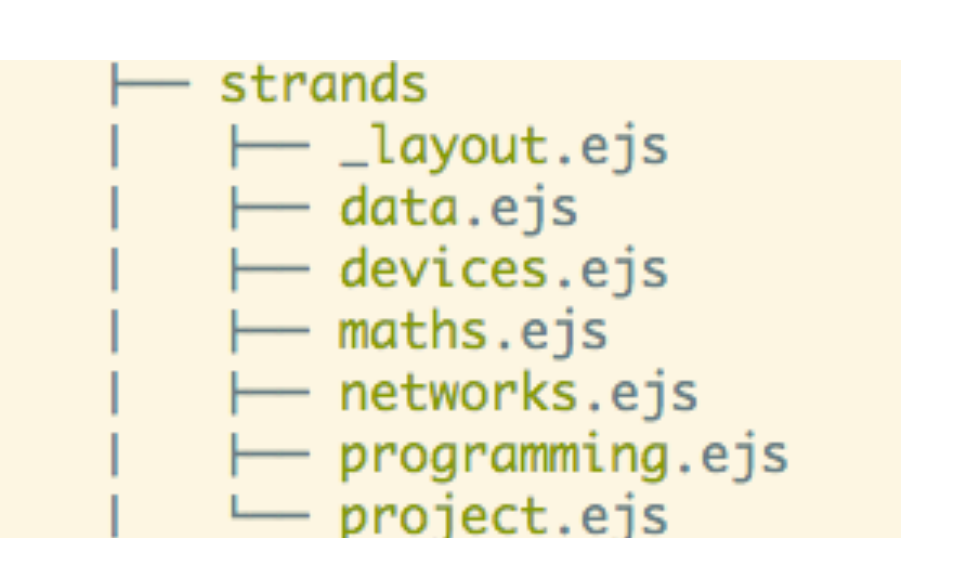

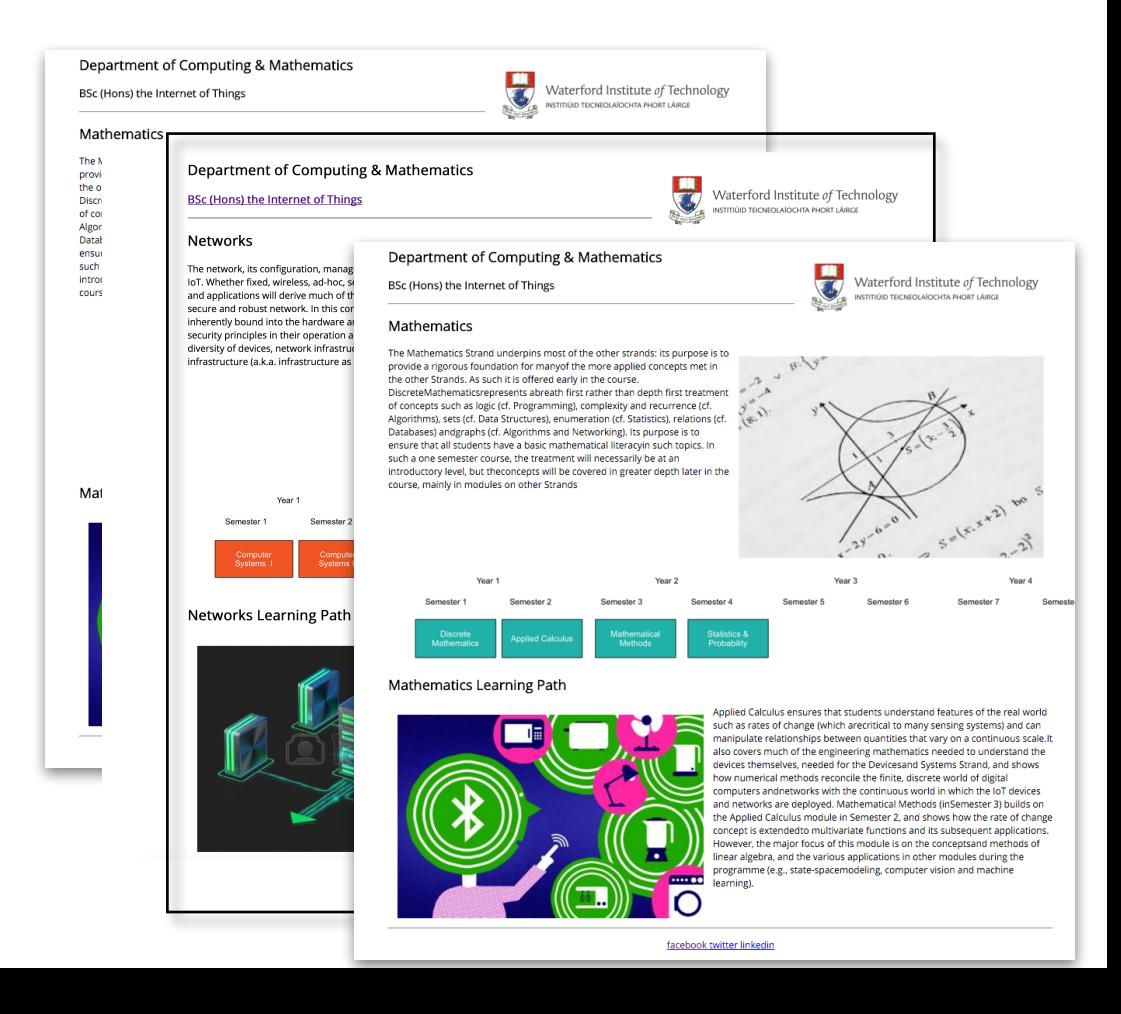

#### index.ejs

- The "Home" or "Start" page
- Must be called index.ejs (not home)
- Will be the default page loaded when the site is deployed

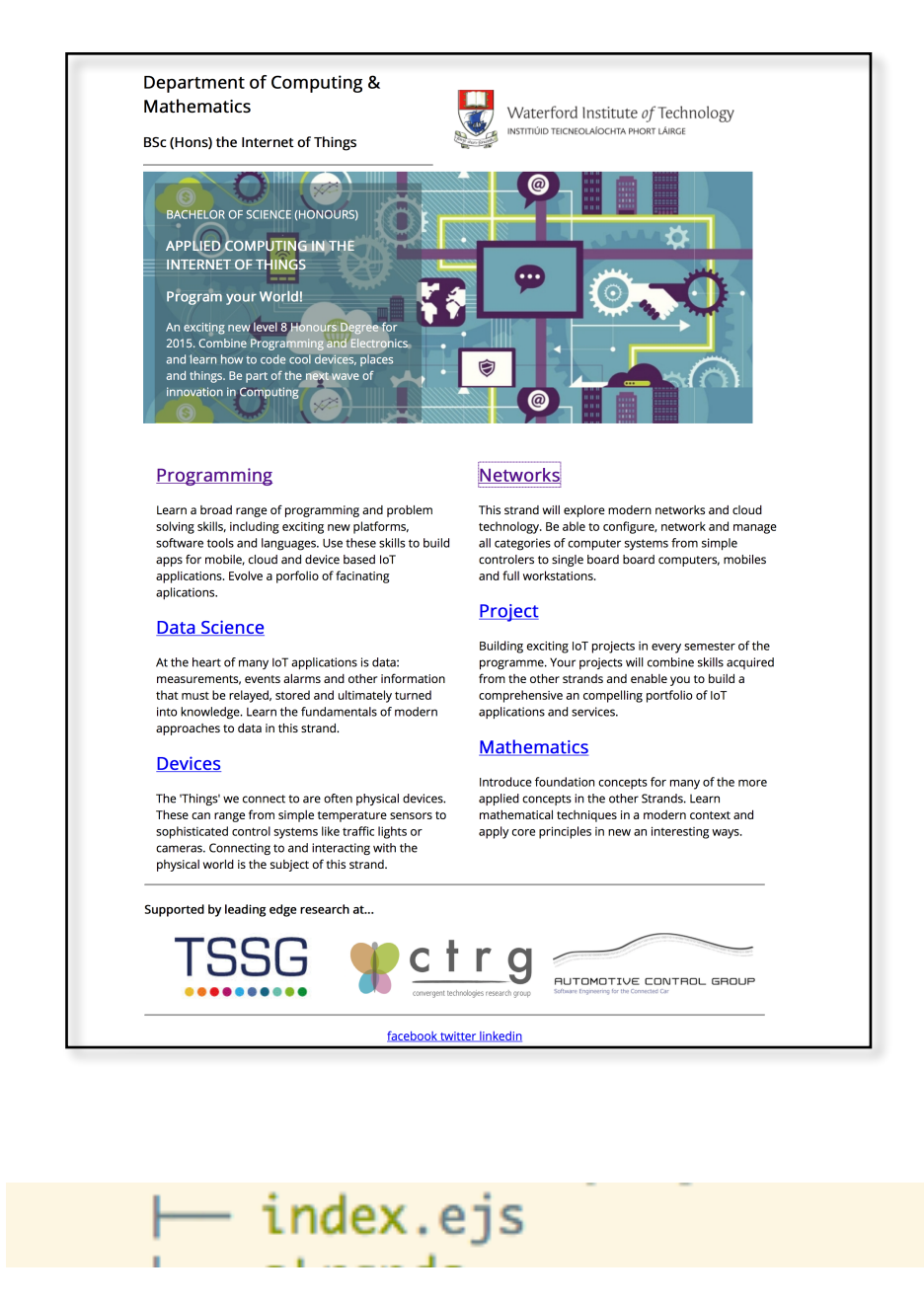

#### style.css

- The main stylesheet for your site
- You may have additional stylesheets in certain circumstances

```
body \{max-width: 80%;
 margin: 0 auto;
 font-family: 'Open Sans';
Y
.header-crest-img \{float: right;
 margin: 1em;
k
.footer-social-links {
 text-align: center
¥
footer-img \{height: 90px;
X
.strand-right-img {
 float: right;
 margin: 1em;
 height: 350px;
Y
.strand-left-imq {
 float: left;
 margin: 1em;
 height: 350px;
¥
.strand-timeline-imq {
 height: 80px;
X
.strand-modules-img {
 height: 75px;
ł
.strand-modules-double-img {
 height: 150px;
Y
.strand-modules-treble-img {
 height: 310px;
```

```
style.css
```
# Compiling pages

- "harp compile" command will generate a 'build' of the web site in **www** folder, replacing all templates with a generated static version of the site
- Useful for deployment...
- .. although not necessary for surge, as the surge service includes an ejs template engine

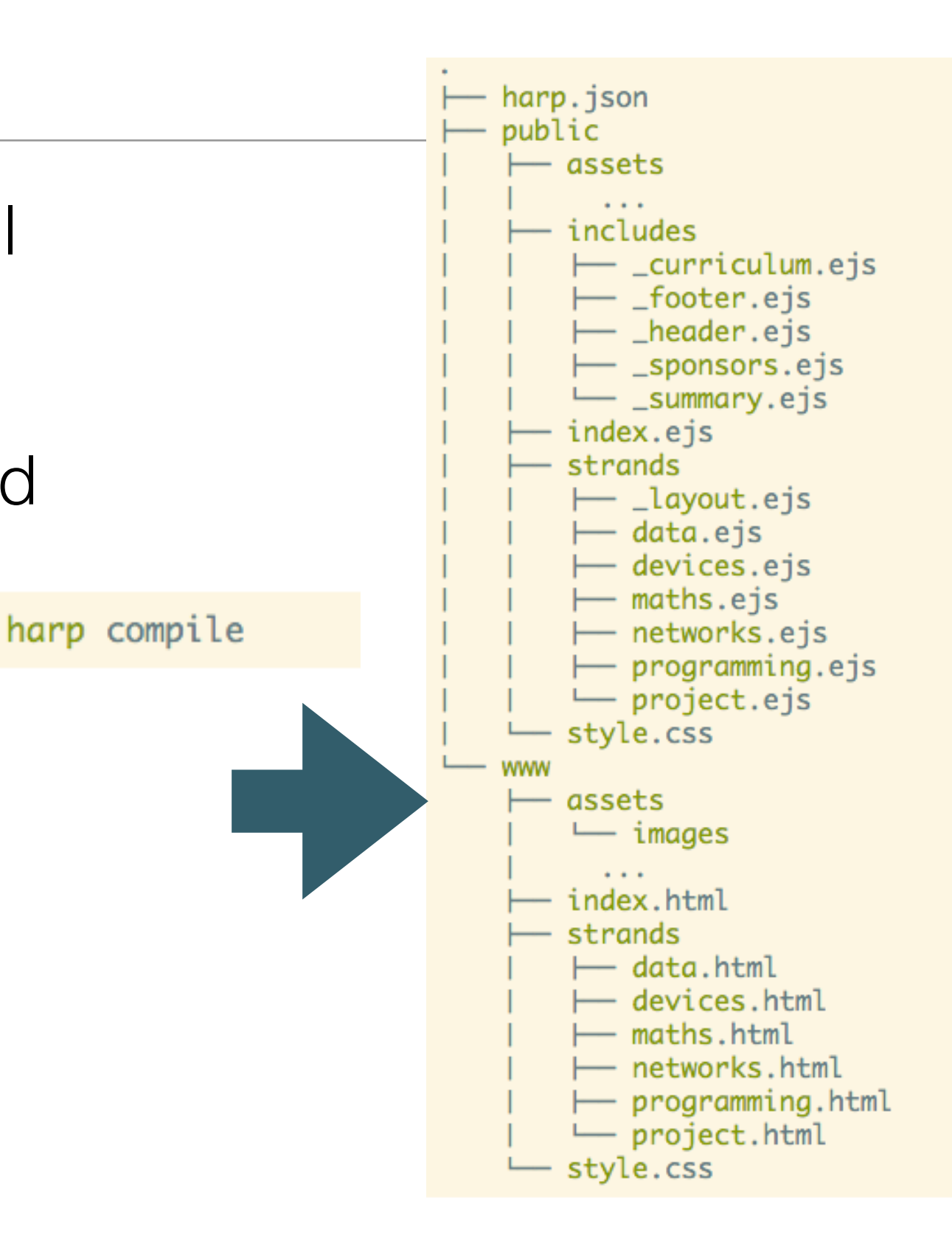